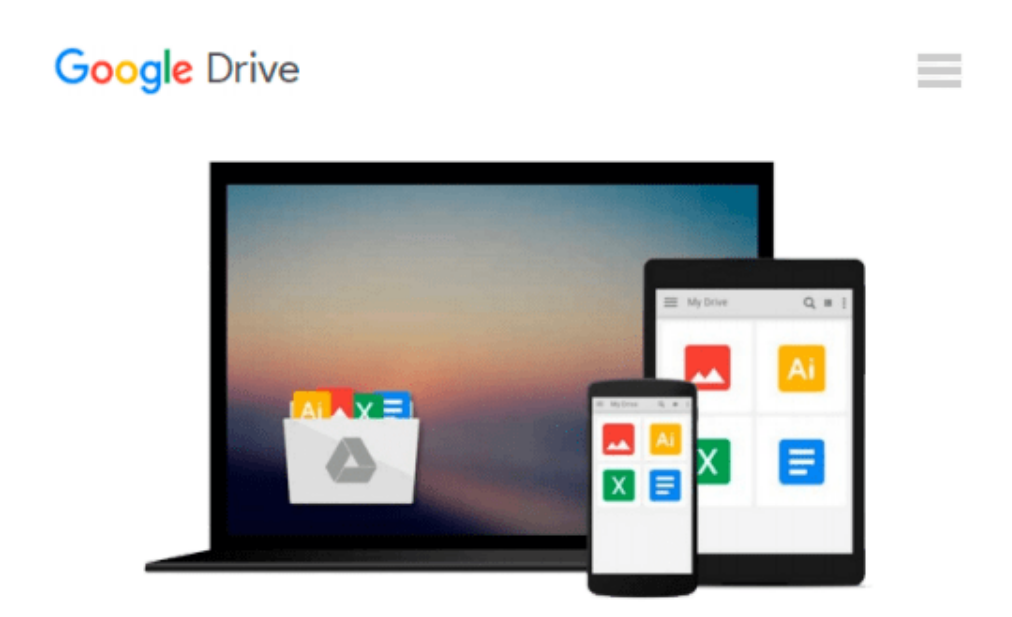

## **Beginning iPhone Development with Swift 2: Exploring the iOS SDK**

*David Mark, Kim Topley, Jack Nutting, Fredrik Olsson, JEFF LAMARCHE*

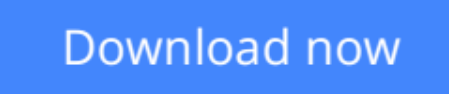

[Click here](http://bookengine.site/go/read.php?id=1484217535) if your download doesn"t start automatically

## **Beginning iPhone Development with Swift 2: Exploring the iOS SDK**

David Mark, Kim Topley, Jack Nutting, Fredrik Olsson, JEFF LAMARCHE

**Beginning iPhone Development with Swift 2: Exploring the iOS SDK** David Mark, Kim Topley, Jack Nutting, Fredrik Olsson, JEFF LAMARCHE

This is the definitive guide to the Swift programming language and the iOS 9 SDK, and the source code has been updated to reflect **Xcode 7 and Swift 2.**

There's up-to-date coverage of new Apple technologies as well as significant updates to existing material. You'll have everything you need to create your very own apps for the latest iOS devices. Every single sample app in the book has been rebuilt from scratch using the latest Xcode and the latest 64-bit iOS 9-specific project templates, and designed to take advantage of the latest Xcode features.

Assuming little or no working knowledge of the new Swift programming language, and written in a friendly, easy-to-follow style, this book offers a complete soup-to-nuts course in iPhone, iPad, and iPod touch programming. The book starts with the basics, walking through the process of downloading and installing Xcode and the iOS 9 SDK, and then guides you though the creation of your first simple application.

From there, you'll learn how to integrate all the interface elements iOS users have come to know and love, such as buttons, switches, pickers, toolbars, and sliders. You'll master a variety of design patterns, from the simplest single view to complex hierarchical drill-downs. The art of table building will be demystified, and you'll learn how to save your data using the iPhone file system. You'll also learn how to save and retrieve your data using a variety of persistence techniques, including Core Data and SQLite. And there's much more!

What You Will Learn:

How to get your app to work with iCloud and moreWho This Book is For:

**[Download](http://bookengine.site/go/read.php?id=1484217535)** [Beginning iPhone Development with Swift 2: Explori ...pdf](http://bookengine.site/go/read.php?id=1484217535)

**[Read Online](http://bookengine.site/go/read.php?id=1484217535)** [Beginning iPhone Development with Swift 2: Explo ...pdf](http://bookengine.site/go/read.php?id=1484217535)

## **Download and Read Free Online Beginning iPhone Development with Swift 2: Exploring the iOS SDK David Mark, Kim Topley, Jack Nutting, Fredrik Olsson, JEFF LAMARCHE**

## **From reader reviews:**

Dale Winsett:What do you concerning book? It is not important to you? Or just adding material when you want something to explain what your own problem? How about your spare time? Or are you busy man? If you don't have spare time to accomplish others business, it is give you a sense of feeling bored faster. And you have extra time? What did you do? Every person has many questions above. They need to answer that question mainly because just their can do in which. It said that about e-book. Book is familiar on every person. Yes, it is correct. Because start from on pre-school until university need this particular Beginning iPhone Development with Swift 2: Exploring the iOS SDK to read.

Carolyn Fletcher:This Beginning iPhone Development with Swift 2: Exploring the iOS SDK is great reserve for you because the content which can be full of information for you who always deal with world and have to make decision every minute. That book reveal it facts accurately using great manage word or we can say no rambling sentences within it. So if you are read it hurriedly you can have whole info in it. Doesn't mean it only gives you straight forward sentences but hard core information with attractive delivering sentences. Having Beginning iPhone Development with Swift 2: Exploring the iOS SDK in your hand like finding the world in your arm, information in it is not ridiculous just one. We can say that no guide that offer you world with ten or fifteen second right but this guide already do that. So, this is good reading book. Hey Mr. and Mrs. busy do you still doubt which?

Annie Adcock:Is it a person who having spare time in that case spend it whole day by means of watching television programs or just laying on the bed? Do you need something totally new? This Beginning iPhone Development with Swift 2: Exploring the iOS SDK can be the answer, oh how comes? It's a book you know. You are so out of date, spending your free time by reading in this completely new era is common not a nerd activity. So what these guides have than the others?

Ron Matthies:Do you like reading a e-book? Confuse to looking for your best book? Or your book had been rare? Why so many question for the book? But any kind of people feel that they enjoy for reading. Some people likes looking at, not only science book but also novel and Beginning iPhone Development with Swift 2: Exploring the iOS SDK or even others sources were given information for you. After you know how the truly great a book, you feel need to read more and more. Science publication was created for teacher or maybe students especially. Those books are helping them to put their knowledge. In other case, beside science reserve, any other book likes Beginning iPhone Development with Swift 2: Exploring the iOS SDK to make your spare time a lot more colorful. Many types of book like this.

Download and Read Online Beginning iPhone Development with Swift 2: Exploring the iOS SDK David Mark, Kim Topley, Jack Nutting, Fredrik Olsson, JEFF LAMARCHE #ZVN8JB0I5AM

Read Beginning iPhone Development with Swift 2: Exploring the iOS SDK by David Mark, Kim Topley, Jack Nutting, Fredrik Olsson, JEFF LAMARCHE for online ebookBeginning iPhone Development with Swift 2: Exploring the iOS SDK by David Mark, Kim Topley, Jack Nutting, Fredrik Olsson, JEFF LAMARCHE Free PDF d0wnl0ad, audio books, books to read, good books to read, cheap books, good books, online books, books online, book reviews epub, read books online, books to read online, online library, greatbooks to read, PDF best books to read, top books to read Beginning iPhone Development with Swift 2: Exploring the iOS SDK by David Mark, Kim Topley, Jack Nutting, Fredrik Olsson, JEFF LAMARCHE books to read online.Online Beginning iPhone Development with Swift 2: Exploring the iOS SDK by David Mark, Kim Topley, Jack Nutting, Fredrik Olsson, JEFF LAMARCHE ebook PDF downloadBeginning iPhone Development with Swift 2: Exploring the iOS SDK by David Mark, Kim Topley, Jack Nutting, Fredrik Olsson, JEFF LAMARCHE DocBeginning iPhone Development with Swift 2: Exploring the iOS SDK by David Mark, Kim Topley, Jack Nutting, Fredrik Olsson, JEFF LAMARCHE MobipocketBeginning iPhone Development with Swift 2: Exploring the iOS SDK by David Mark, Kim Topley, Jack Nutting, Fredrik Olsson, JEFF LAMARCHE EPub